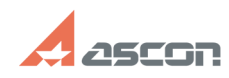

## **My license is already activated, bu[..] My license is already activated, bu[..]** 07/16/2024 13:53:10

## **FAQ Article Print**

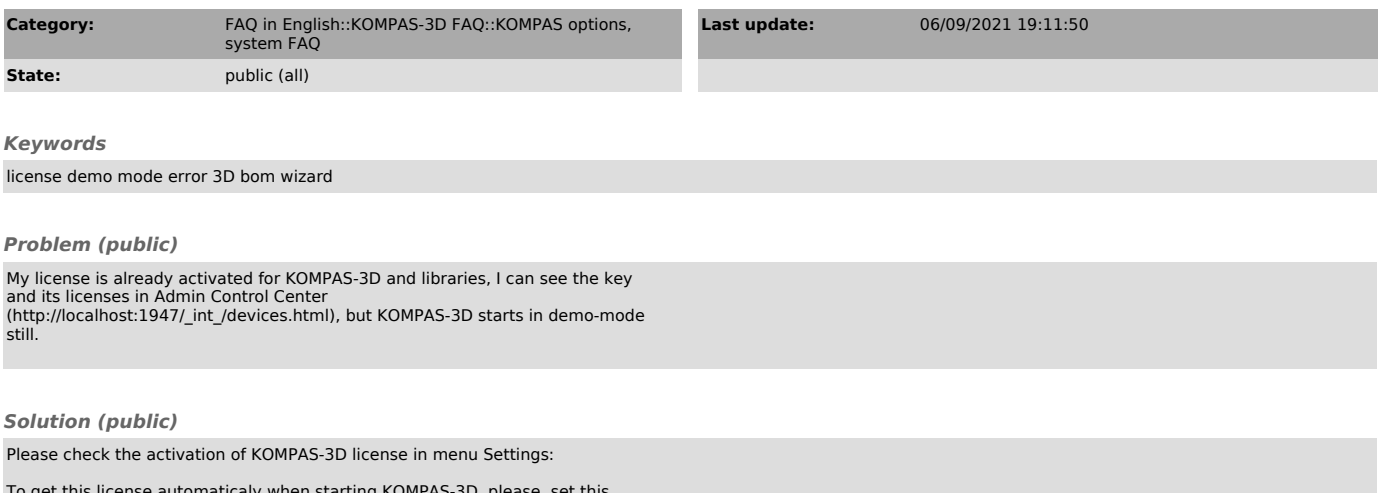

To get this license automaticaly when starting KOMPAS-3D, please, set this options in menu Settings->Parameters... at tab System\General\System Control: